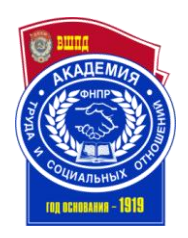

**Образовательное учреждение профсоюзов высшего образования «АКАДЕМИЯ ТРУДА И СОЦИАЛЬНЫХ ОТНОШЕНИЙ»**

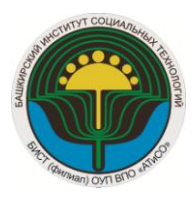

**БАШКИРСКИЙ ИНСТИТУТ СОЦИАЛЬНЫХ ТЕХНОЛОГИЙ (филиал)**

**Кафедра Экономики, информатики и аудита**

# **МЕТОДИЧЕСКИЕ РЕКОМЕНДАЦИИ**

**по подготовке, выполнению, оформлению и защите выпускной квалификационной (дипломной) работы для студентов специальности 21.02.05 «Земельно-имущественные отношения»**

Методические рекомендации по подготовке, выполнению, оформлению и защите выпускной квалификационной (дипломной) работы**.**

Составил:

Рекомендовано к использованию учебно-методическим Советом в качестве методических рекомендаций для студентов СПО.

Протокол № 2 от «15»октября 2014 г.

## **СОДЕРЖАНИЕ**

[1. ОБЩИЕ ПОЛОЖЕНИЯ](#page-3-0) 4 [2. СОСТАВЛЕНИЕ, ВЫБОР И ЗАКРЕПЛЕНИЕ ТЕМ](#page-5-0) [ВЫПУСКНЫХ КВАЛИФИКАЦИОННЫХ \(ДИПЛОМНЫХ\) РАБОТ](#page-5-0) 6 [3. ОБЯЗАННОСТИ СТУДЕНТА И РУКОВОДИТЕЛЯ](#page-7-0) ДИПЛОМНОЙ РАБОТЫ 8 [4. ТРЕБОВАНИЯ К СТРУКТУРЕ И СОДЕРЖАНИЮ](#page-8-0) [ВЫПУСКНОЙ КВАЛИФИКАЦИОННОЙ \(ДИПЛОМНОЙ\) РАБОТЫ](#page-8-0) 9 [5. ТРЕБОВАНИЯ К ОФОРМЛЕНИЮ](#page-11-0)  [ВЫПУСКНОЙ КВАЛИФИКАЦИОННОЙ \(ДИПЛОМНОЙ\) РАБОТЫ](#page-11-0) 12 [6. РЕКОМЕНДАЦИИ К ПОДГОТОВКЕ](#page-21-0) И ОФОРМЛЕНИЮ ПРЕЗЕНТАЦИЙ 22 [7. ПОРЯДОК ЗАЩИТЫ ДИПЛОМНЫХ РАБОТ](#page-23-0) 24 [8. КРИТЕРИИ ОЦЕНКИ ДИПЛОМНЫХ РАБОТ](#page-26-0) 27 [10. ХРАНЕНИЕ И ИСПОЛЬЗОВАНИЕ ДИПЛОМНЫХ](#page-28-0) РАБОТ 29 [СПИСОК ИСТОЧНИКОВ](#page-29-0) 30

### **1. ОБЩИЕ ПОЛОЖЕНИЯ**

<span id="page-3-0"></span>В современных условиях предъявляются высокие требования к знаниям и умениям выпускника образовательного учреждения среднего профессионального образования, который должен не только знать и выполнять виды деятельности, предусмотренные Федеральным государственным образовательным стандартом, но и анализировать общественные отношения в сфере правоохранительной деятельности и находить правильное решение проблемных вопросов.

Государственная итоговая аттестация выпускников по образовательной программе среднего профессионального образования специальности «Земельно-имущественные отношения» осуществляется в форме защиты выпускной квалификационной работы в виде дипломной работы.

Выпускная квалификационная работа способствует систематизации и закреплению знаний и практического опыта студента по специальности при решении конкретных задач, а также выяснению уровня подготовки выпускника к самостоятельной работе.

Государственная итоговая аттестация выпускников не может быть заменена оценкой уровня их подготовки на основе текущего контроля успеваемости и результатов промежуточной аттестации.

Целью **государственной итоговой аттестации** является установление уровня подготовки выпускника среднего учебного заведения к выполнению профессиональных задач и соответствия его подготовки требованиям государственного образовательного стандарта среднего профессионального образования (включая федеральный, национально-региональный и компонент образовательного учреждения).

Являясь законченной, самостоятельной, комплексной научнопрактической разработкой студента-дипломника, выпускная квалификационная работа предполагает:

- систематизацию, закрепление и расширение теоретических знаний и практических навыков по специальности;

- применение полученных знаний при решении конкретных научных и практических задач с использованием автоматизированных систем управления;

- развитие навыков ведения самостоятельной работы;

- применение методик исследования и экспериментирования;

- выявление умения делать обобщения, выводы, разрабатывать практические рекомендации в исследуемой области.

4

Для успешного и качественного выполнения выпускной квалификационной работы студенту необходимо:

- уметь сформулировать проблемы, цель и задачи исследования;

- иметь глубокие знания в области специальных и общепрофессиональных дисциплин и руководствоваться ими при решении задач выпускной работы;

- владеть методами научного исследования, в том числе системного анализа, знать и уметь грамотно применить методы оценки экономической и социальной эффективности;

- уметь использовать современные средства вычислительной техники,

в первую очередь персональные компьютеры, как в процессе выполнения исследований, так и оформления выпускной квалификационной работы;

- свободно ориентироваться при подборе различных источников информации и уметь работать со специальной литературой;

- квалифицированно оформлять графический и табличный материал, иллюстрирующий содержание дипломной работы;

- убедительно изложить основные результаты исследования и пути решения поставленных задач в ходе защиты выпускной квалификационной работы.

Выпускная квалификационная работа (дипломная работа) является самостоятельным творческим исследованием студента по избранной им теме. К выполнению выпускной квалификационной работы (дипломной работы) допускаются студенты, полностью выполнившие рабочий учебный план по специальности по всем видам теоретического и практического обучения.

5

## <span id="page-5-0"></span>**2. СОСТАВЛЕНИЕ, ВЫБОР И ЗАКРЕПЛЕНИЕ ТЕМ ВЫПУСКНЫХ КВАЛИФИКАЦИОННЫХ (ДИПЛОМНЫХ) РАБОТ**

Выпускнику предоставляется право выбора темы выпускной квалификационной работы из предложенного перечня тем. Выпускник имеет право предложить на согласование методическому объединению собственную тему выпускной квалификационной работы с необходимым обоснованием целесообразности ее разработки (в том числе предварительно согласованную с работодателем). При этом тематика выпускной квалификационной работы должна соответствовать содержанию одного или нескольких профессиональных модулей, входящих в образовательную программу среднего профессионального образования.

Тематика выпускных квалификационных работ должна быть актуальной, соответствовать современному состоянию и перспективам развития области земельно-имущественных отношений.

Темы выпускных квалификационных работ определяются на заседании кафедры экономики, информатики и аудита. Общий перечень тем выпускных квалификационных работ ежегодно обновляется.

Студенту предоставляется право выбора темы выпускной квалификационной работы, вплоть до предложения своей темы с необходимым обоснованием целесообразности ее разработки. Важно, чтобы выбор студента отражал сферу его научных и практических интересов, поскольку в этом случае подготовка выпускной квалификационной работы окажет положительное воздействие на формирование будущего специалиста.

Кроме, того, темы выпускных квалификационных работ могут быть предложены организациями и учреждениями, являющимися потребителями кадров данного профиля.

Темы выпускных квалификационных работ, выбранные студентами, утверждаются приказом ректора.

Приказом ректора на основании решения выпускающего отделения каждому студенту, выполняющему квалификационную работу, назначается научный руководитель.

Назначение научного руководителя осуществляется одновременно с закреплением темы выпускной квалификационной работы за студентом и оформляется одним приказом.

Научными руководителями назначаются преподаватели, имеющие достаточный опыт научной, правоохранительной и педагогической работы.

Научный руководитель выпускной квалификационной работы:

выдает задание на выпускную квалификационную работу;

 разрабатывает совместно со студентом календарный план-график выполнения работы

 рекомендует студенту необходимую литературу, справочные материалы

и другие источники по теме;

проводит индивидуальные консультации;

 проверяет и оценивает выполнение работы в соответствии с календарным планом-графиком;

пишет отзыв на готовую выпускную квалификационную работу.

В отзыве научного руководителя на выпускную квалификационную работу должны найти отражение следующие вопросы:

актуальность и значимость поставленных в работе задач;

- полнота использования фактического материала и источников;
- наиболее удачно раскрытые аспекты темы;

 уровень самостоятельности студента в принятии отдельных решений;

- обоснованность выводов и ценность практических рекомендаций;
- основные недостатки работы;
- возможность допуска к защите.

Общее руководство и контроль за ходом выполнения выпускных квалификационных работ осуществляется заместителем директора по учебнометодической работе, а также заведующим кафедры экономики, информатики и аудита в соответствии с должностными обязанностями.

# **3. ОБЯЗАННОСТИ СТУДЕНТА И РУКОВОДИТЕЛЯ ДИПЛОМНОЙ РАБОТЫ**

<span id="page-7-0"></span>Выпускная квалификационная (дипломная) работа должна быть оформлена и сдана не позднее, чем за неделю до защиты директору колледжа с отзывом руководителя. Руководитель назначается приказом ректора для оказания помощи студентам из числа преподавателей специальных дисциплин и других квалифицированных специалистов. К каждому руководителю прикрепляется не более 3-5 студентов. Основными обязанностями руководителя являются:

- составление и распределение тем дипломных работ;
- составление графика выполнения студентом дипломной работы;

 оказание помощи студенту в определении перечня вопросов и материалов, которые он должен изучить и собрать;

консультирование студентов;

 регулярная проверка графика выполнения отдельных частей дипломной работы;

- подготовка письменного отзыва на дипломную работу;
- присутствие на защите дипломной работы.

В установленные графиком сроки студенты обязаны отчитаться перед руководителем о ходе выполнения дипломной работы с предоставлением материалов в письменной форме.

По окончании выполнения работы руководитель составляет отзыв по установленной в колледже форме и сдает работу директору колледжа.

## <span id="page-8-0"></span>**4. ТРЕБОВАНИЯ К СТРУКТУРЕ И СОДЕРЖАНИЮ ВЫПУСКНОЙ КВАЛИФИКАЦИОННОЙ (ДИПЛОМНОЙ) РАБОТЫ**

Предлагаемая кафедрой тематика, как правило, охватывает широкий круг вопросов. Поэтому структура каждой работы может уточняться студентом с научным руководителем, исходя из научных интересов студента, степени проработанности данной темы в литературе, наличия информации и т.п. Типовая структура выпускной квалификационной работы должна включать:

**Содержание** работы (план) составляется с таким расчетом, чтобы в достаточной мере раскрыть логику исследования и изложения избранной темы. План должен быть согласован с научным руководителем. В процессе написания работы план может корректироваться или уточняться. Содержание выпускной квалификационной работы содержит введение, 2-3 главы, разбитые на 2-3 параграфа, заключение, список источников, приложения.

**Введение отражает**: актуальность, цель, задачи, объект, предмет исследования, разработанность проблемы в теоретических и практических исследованиях, теоретическую и практическую значимость, методы исследования, структуру работы.

**Актуальность исследования** определяется несколькими факторами:

- потребностью в новых данных;
- потребностью в новых технологиях;
- потребностью практики.

Обосновать актуальность, значит, проанализировать, объяснить, почему данную проблему нужно в настоящее время изучать.

**Объект исследования** - это процесс или явление, порождающее проблемную ситуацию.

**Предмет исследования** - это то, что находится в границах объекта, определенные свойства объекта их соотношения, зависимость объекта от каких - условий. Предметом исследования могут быть явления в целом отдельные их стороны, аспекты и отношения между отдельными сторонами и целым (совокупность элементов, связей, отношений в конкретной области исследуемого объекта, в которой выявлена проблема, требующая решения).

**Цель исследования** — это желаемый конечный результат исследования. Наиболее типичны следующие цели:

Определение характеристики явлений не изученных ранее, мало изученных, противоречиво изученных;

Выявление взаимосвязи явлений;

Изучение динамики явлений;

Обобщение, выявление общих закономерностей;

Создание классификаций, типологий;

Создание методик;

Адаптация методик.

**Задачи исследования** – это выбор путей и средств для достижения цели. Постановка задач основывается на дроблении цели исследования на подцели. В работе может быть поставлено несколько задач.

**Основные методы исследования** – перечисляются методы, с помощью которых проводилось исследование: теоретические и практические.

**Структура исследования** – исследователь указывает количество глав, параграфов, таблиц, исследуемых источников, приложения.

**Теоретическая значимость** – на какую область специальности могут оказать влияние полученные теоретические выводы, каковы перспективы прикладных работ.

**Практическая значимость** – определяется влияние полученных рекомендаций, предложений на изучаемый процесс, решением практических вопросов.

Рекомендуемый объем введения – 2–3 страницы.

**Основная часть работы.** Основную часть следует делить на главы и параграфы. Рекомендуемое количество глав – 2, объемом 20 страниц каждая. Рекомендуемое количество параграфов –2–3, объемом от 7 до 10 страниц.

Первая глава носит теоретический характер, в ней следует:

- определить сущность исследуемой проблемы, изучить опыт её реализации в практике деятельности экономических субъектов;

- дать характеристику степени проработанности проблемы в литературных источниках (книгах, журналах, монографиях, газетных статьях, материалах конференций и т.д.), наметить пути решения проблемы;

- необходимо увязать проблематику исследования с общетеоретическими положениями, дополняя и развивая их;

- создать основу (базу) для последующих глав, которые будут конкретизировать теоретические положения выпускной квалификационной работы.

Во второй главе исследование и изложение материала носят более конкретный характер. Здесь должны быть представлены результаты проделанных исследований. Если для получения результатов необходимо использовать уже имеющуюся методику, то необходимо сделать на неё соответствующую ссылку. Если автор предлагает свою методику, то в тексте главы кратко излагается её содержание, приводятся результаты её апробации, т.е. вторая глава является аналитической, а также содержит предложения и рекомендации, пути решения задач, поставленных во введении проекта.

Между параграфами и между главами необходимы смысловые связки, чтобы текст выпускной квалификационной работы был логично выстроен и не содержал разрывов в изложении материала. Необходимо по каждой главе формулировать краткие выводы.

**В заключение** исследования раскрывается значимость рассмотренных вопросов для научной теории и практики; делаются выводы по всей проделанной работе. Выводы могут оформляться в виде тезисов, рекомендаций, предложений.

**Список используемой литературы: о**тражает список литературы, проработанный автором, независимо от того имеются ли в тексте ссылки на нее или нет. ВКР должна иметь не менее 25-30 источников.

**Приложения** призваны облегчить восприятие содержания работы, и могут включать: дополнительные материалы, иллюстрации вспомогательного характера, анкеты, методики, документы, материалы, содержащие первичную информацию для анализа, таблицы статистических данных и т.д. Правила представления приложений:

- приложения помещают на страницах, следующих за списком литературы;

- приложения располагают в порядке появления на них ссылок в тексте выпускной квалификационной работы;

каждое приложение должно начинаться с новой страницы и иметь содержательный заголовок;

- приложения нумеруются арабскими цифрами без указания знака номера. Порядковый номер размещают в правом верхнем углу над содержательным заголовком после слова Приложение;

- приложения должны иметь общую с остальной частью выпускной квалификационной работы сквозную нумерацию страниц;

на все приложения в основной части выпускной квалификационной работы должны быть **ссылки.**

11

## **5. ТРЕБОВАНИЯ К ОФОРМЛЕНИЮ ВЫПУСКНОЙ КВАЛИФИКАЦИОННОЙ (ДИПЛОМНОЙ) РАБОТЫ**

<span id="page-11-0"></span>Выпускная квалификационная работа выполняются на компьютере в одном экземпляре, и оформляется только на лицевой стороне белой бумаги следующим образом:

размер бумаги стандартного формата А 4 (210 х 297 мм);

поля: левое – 30 мм, верхнее – 20 мм, правое – 10 мм, нижнее – 20

мм;

- ориентация: книжная;

- шрифт : Times New Roman;

- кегель : 14 пт в основном тексте , 12 пт в сносках , таблицах

междустрочный интервал : полуторный в основном тексте, одинарный в подстрочных ссылках

- расстановка переносов – автоматическая

- форматирование основного текста и ссылок – в параметре «шири-

не»

- цвет шрифта – черный

красная строка  $-1,5$  см.

**Общий объём дипломной работы** – от 35 до 55 страниц. При оформлении работы необходимо соблюдать равномерную плотность, контрастность и чёткость изображения по всей работе. Не должно быть помарок, перечеркивания, сокращения слов, за исключением общепринятых.

**При нумерации** страниц выпускной квалификационной работы выполняются следующие требования:

Страницы текста нумеруют арабскими цифрами внизу справа. По всему тексту соблюдается сквозная нумерация. Номер титульного листа **не проставляется,** но включается в общую нумерацию выпускной квалификационной работы. Нумерация начинается с **«ВВЕДЕНИЕ»**, страница № 4.

Нумерация страниц производится последовательно, включая введение, I и II главы, заключение, список использованной литературы.

Страницы приложения не нумеруются.

При оформлении выпускной квалификационной работы заголовки должны соответствовать следующим требованиям:

*Все структурные элементы работы*: **ВВЕДЕНИЕ, ГЛАВЫ ОСНОВ-НОЙ ЧАСТИ, ЗАКЛЮЧЕНИЕ, СПИСОК ИСТОЧНИКОВ, ПРИЛОЖЕ-НИЯ** должны начинаться **с новой страницы.**

**Заголовки** структурных элементов печатают **ПРОПИСНЫМИ БУК-ВАМИ** (**полужирное начертание)** и выравниваются по левому краю. Точки в конце заголовков не ставятся, заголовки не подчеркиваются. Заголовок, состоящий из двух и более строк, печатается через один междустрочный интервал. Переносы слов во всех заголовках **не допускаются**.

**Оформление глав и параграфов.** Каждая глава выпускной квалификационной работы начинается с новой страницы. Расстояние между ГЛАВАМИ и параграфами должно быть равно 3 интервалам.

Расстояние между названием параграфа и последующим текстом должно быть равно 1,5 интервала. Заголовки параграфов пишутся строчными буквами (первая буква заголовка параграфа заглавная), **полужирное начертание** и выравниваются по левому краю. Если заголовок или подзаголовок включает несколько предложений, их разделяют точкой.

Главы выпускной квалификационной работы должны иметь порядковую нумерацию и обозначаться арабскими цифрами с точкой прописными буквами, располагается по левому краю (**полужирное начертание**). Параграфы должны иметь порядковую нумерацию в пределах каждой главы. Номер включает номер главы и порядковый номер параграфа, отделённый точкой, например: 1.1., 1.2., 2.1., 2.2., 2.3. и т.д., например:

-----------------------------------------------------------------------------------------------------

#### **1. ОЦЕНКА СТОИМОСТИ НЕДВИЖИМОГО ИМУЩЕСТВА** (3 интервала, нажатие 2 раза enter)

### **1.1. Нормативно-правовая база оценочной деятельности на территории Российской Федерации**

(1,5 интервала, нажатие 1 раз enter)

В ряде ситуаций неизвестен и источник информации, полученной в результате оперативно-розыскной деятельности.

------------------------------------------------------------------------------------------------------

**Оглавление** – это отображение структуры работы в виде списка, включающего: введение, названия глав, параграфов каждой главы, выводы по I и II главе, список использованной литературы, приложения.

Создание оглавления в выпускной квалификационной работе осуществляется по следующему алгоритму:

Оглавление вставляется автоматически. При создании документа (оглавления) для формирования его структуры и последующего автоматического создания оглавления необходимо абзацы, образующие структуру, (заголовки) разного уровня, предварительно отформатировать т.е. каждому заголовку присвоить свой уровень (меню Формат - абзаца).

В выпускной квалификационной работе используется два уровня для создания заголовков (1-й уровень - Введение , Главы ; 2-уровень –параграфы).

Для автоматического создания оглавления необходимо:

Установить курсор в место вставки оглавления (после титульного листа перед текстом работы).

Ввести команду Вставка - Оглавление и указатели

( Word XP – команда

Вставка <del>- Ссылка - Оглавление</del> и указатели).

В диалоговом окне на вкладке **Оглавление** выбрать нужный формат оглавления и ввести необходимые параметры. Пример оформления оглавления при выборе одного из форматов (шаблона, классический, изысканный, затейливый, современный, формальный и простой) будет отображаться в окне Образец печатного документа.

Чтобы в оглавлении присутствовали номера страниц, можно установить флажок - **Показать номера страниц**.

В счетчике Уровни установите уровень заголовка. В оглавлении будут присутствовать все заголовки до указанного уровня включительно.

Установите флажок **Номера страниц** по правому краю, чтобы выровнять номера страниц вправо.

Если этот флажок установлен, то доступен раскрывающийся список Заполнитель.

Выделите стиль заполнителя пространства между заголовком и номером страницы в оглавлении. Это могут быть точки, дефисы, сплошная линия или заполнитель может отсутствовать.

Нажмите кнопку **ОК**. Word заново разобьет документ на страницы и соберет оглавление.

Чтобы **обновить оглавление** по усмотрению пользователя , нужно установить курсор внутри оглавления и нажать клавишу F9 или использовать команду контекстного меню Обновить поле .

Для удаления оглавления нужно его выделить и нажать клавишу Del.

**Оформление табличного материала**. Цифровой материал, сопоставление и выявление определённых закономерностей оформляют в виде таблиц. Таблица представляет собой такой способ подачи информации, при котором цифровой или текстовой материал группируется в колонки, ограниченные одна от другой вертикальными и горизонтальными линиями. Обычно таблица состоит из следующих элементов: порядкового номера, тематического заголовка, боковины, заголовков вертикальных граф (шапка таблицы), горизонтальных и вертикальных граф (основной части, т.е. в прографке). Все таблицы, если их несколько, нумеруются арабскими цифрами, без указания знака номера, в пределах главы. Номер размещают в правом верхнем углу над заголовком таблицы после слова "Таблица...", например, Таблица 1, Таблица 2.

При выполнении таблиц соблюдаются следующие требования:

название таблицы помещают над таблицей слева, без абзацного отступа в одну строку с ее номером через тире.

В конце заголовков и подзаголовков таблиц точки не ставятся.

Таблица выполняется на одной странице. Если таблица не умещается на одной странице, она выносится в приложение. Если шапка таблицы громоздкая, допускается ее не повторять. В этом случае пронумеровывают столбцы и повторяют их нумерацию на следующих страницах, с написанием пометки «Продолжение таблицы 1», заголовок таблицы не повторяют. В таблице не должно быть пустых граф. Если цифровые или иные данные в графе не приводятся, то ставится тире. Все приводимые в таблице данные должны быть достоверны, однородны и сопоставимы. Последовательность оформления по тексту, таблиц:

Текст - интер - таблица - интер - текст Шрифт громоздкой таблицы может быть уменьшен до 12 размера и в данном случае так же употребляется одинарный абзац.

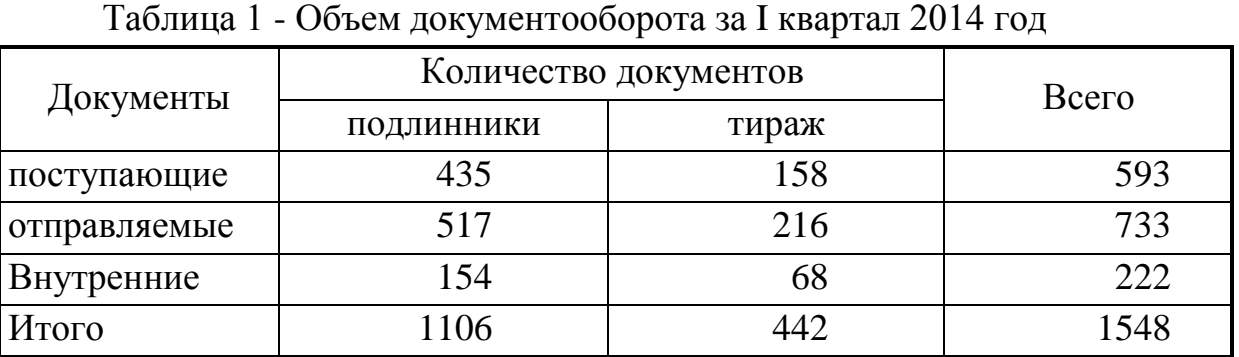

------------------------------------------------------------------------------------------------------

**Оформление иллюстраций.** Иллюстрации (рисунки, графики, диаграммы, эскизы, чертежи и т.д.) располагаются в дипломной работе непосредственно после текста, в котором они упоминаются впервые, или на следующей странице. Все иллюстрации должны быть пронумерованы (внизу, по центру). Нумерация сквозная, т.е. через всю работу. Если иллюстрация в работе единственная, то она не нумеруется.

-------------------------------------------------------------------------------------------------------

Все иллюстрации необходимо снабжать надписью, которая должна содержать 3 элемента:

 наименование графического сюжета, обозначаемого сокращенным словом "Рисунок";

 порядковый номер иллюстрации, который указывается без знака номера арабскими цифрами, например: "Рисунок 1", "Рисунок 2" и т.д.;

 тематический заголовок иллюстрации, содержащий текст с характеристикой изображаемого в краткой форме;

Аналогично оформляются и другие виды иллюстративного материала, такие как диаграмма, схема, график, фотография и т.д. Иллюстрация выполняется на одной странице.Таблицы, схемы и рисунки, занимающие страницу и более, помещают в приложение, а небольшие - на страницах работы.

**Оформление формул.** Формулы выделяются из текста в отдельную строку, располагаются по центру. Выше и ниже каждой формулы должна быть оставлена одна свободная строка. Если формула не умещается в одну строку, она переносится после знаков: равенства (=), сложения (+), вычитания (-), умножения (х), деления (:), других математических знаков. Нумеровать следует наиболее важные формулы, на которые имеются ссылки в последующем тексте. Не рекомендуется нумеровать формулы, на которые нет ссылок в тексте. Порядковые номера формул обозначают арабскими цифрами в круглых скобках, у правого края страницы.

Пояснение значений символов и числовых коэффициентов приводится непосредственно под формулой в той же последовательности, в которой они даны в формуле. Значение каждого символа и числового коэффициента следует давать с новой строки. Первую строку пояснения начинают со слова "где" без двоеточия. В последней строке пояснения указывается источник, например:

После определения общей годовой трудоемкости работ можно определить численность персонала по следующей формуле:

$$
\mathbf{H} = \frac{\mathbf{T}_{\circ}}{\Phi_{\mathbf{R}}} \cdot \mathbf{K}_{\mathbf{R}},
$$
 (1)

где Ч – численность персонала;

Т<sub>о</sub> – общая годовая трудоемкость работ;

Ф <sup>н</sup> – нормативный фонд рабочего времени на одного работника за год (условно принимается равным 2000 часов или 259 рабочих дней 7);

К <sub>н</sub> – коэффициент, учитывающий планируемые невыходы работников, регламентируемые трудовым законодательством: основные (очередные) и дополнительные отпуска, в том числе отпуска для работников с ненормированным рабочим днем, отпуска по временной нетрудоспособности, отпуска для учащихся и т.п. Данный коэффициент определяется по формуле:

$$
K_{\kappa} = 1 + \frac{m\text{pou} \cdot \text{pou} \cdot \text{pou} \cdot \text{pou} \cdot \text{pou} \cdot \text{pou}}{100}.
$$
 (2)

Минимальный процент планируемых невыходов, обычно применяемый для бюджетных организаций, составляет 10% рабочего времени.

**Оформление справочно-библиографического аппарата.** Успешное выполнение выпускной квалификационной работы предполагает обстоятельное и творческое изучение специальной литературы по проблеме исследования. Список использованных источников – это подлинный источниковедческий отчет автора о проделанной работе, по которому можно судить об уровне проведенного исследования.

Подбор и изучение литературы для выполнения выпускной квалификационной работы является одним из важных этапов работы студента. Любая письменная работа не может считаться научной, если она не снабжена справочнобиблиографическим аппаратом: списком используемых источников по теме исследования и ссылками на цитируемые и упоминаемые в тексте документы.

Литература по теме выпускной квалификационной работы может быть подобрана студентом при помощи каталогов, картотек и библиографических указателей библиотек. При подборе источников необходимо изучить все виды изданий по исследуемой проблеме: монографии, сборники научных трудов и материалы научных конференций, учебники, учебные пособия, диссертации, периодические издания, законодательные и нормативные акты и т.д. Следует также обращать внимание на ссылки в тексте (авторитетные источники), имеющиеся в монографиях и статьях. Необходимо изучить профессиональные издания последних лет, так как в них наиболее полно освещена теория и практика исследуемой темы.

Не менее важным является анализ существующих нормативно-правовых актов: международных договоров, соглашений, конвенций, документов, принятых в рамках межправительственных организаций и на международных конференциях, национального законодательства государств.

Поиск необходимого материала можно осуществлять и с помощью поисковых систем Интернет, а также в справочно-правовых информационных системах «Консультант» и «Гарант» и др.

В процессе изучения материалов по теме выпускной квалификационной работы студент выбирает наиболее важные, весомые высказывания, основные идеи, которые необходимо процитировать. Проработка источников сопровождается выписками, конспектированием. Выписки из текста делают обычно дословно, в виде цитаты. Академический этикет требует точно воспроизводить цитируемый текст, т.к. сокращение может исказить смысл, который был в нее вложен автором. При выписке необходимой информации целесообразно фиксировать из какого источника заимствован материал. Поэтому следует сразу же делать ссылки: автор, название издания, место издания, издательство, год издания, номер страницы.

В тексте выпускной квалификационной работы ссылки оформляются следующим образом: [6, 15]: первая цифра (6) означает номер расположения данного документа в списке использованных источников, а вторая (15) – на какой странице находится данный материал. Пример:

------------------------------------------------------------------------------------------------------

В ряде ситуаций неизвестен и источник информации, полученной в результате оперативно-розыскной деятельности. В научных публикациях приводились и иные доводы против прямого использования оперативно-розыскной информации в уголовном судопроизводстве. [1, 25]

------------------------------------------------------------------------------------------------------

Список источников должен охватывать **не менее 25-30 различных материалов по изученной теме за последние 5 лет издания.** 

Основное требование к составлению списка источников – единообразное оформление и соблюдение ГОСТ 7.1-2003 «Библиографическая запись. Библиографическое описание: общие требования и правила составления», ГОСТ 7.80-2000 «Библиографическая запись. Заголовок: общие требования и правила составления», ГОСТ 7.12-93 «Библиографическая запись. Общие требования и правила». Источники делятся на основные (законодательные, нормативные документы, стандарты, учебники) и дополнительные (справочные издания, статьи из периодических изданий, электронные ресурсы сети интернет). По стандарту в списке источников должны быть максимально сокращены все слова, кроме основного заглавия (названия документа). Используется литература не старше 5 лет от нынешнего года написания дипломной работы.

Все источники, приведенные в списке, располагаются в едином алфавитном порядке.

#### *Книга с одним автором*

Иванов, А. Б. Практические основы ремонта гидродвигателей [Текст] : учеб. пособие для вузов / А. Б. Иванов. – М.: Изд-во РГТУ, 2013. – 280 с.

*Книга с двумя (тремя) авторами*

Абрамова, К. К. Транспортное право [Текст] : учеб. пособие для вузов / К. К. Абрамова, Г. Т Богданова, М. И. Горобей ; под общ. ред. А. М. Калиновская ; авт. вступ. ст. А. Б. Петров ; М-во путей сообщения РФ, Моск. гос. техн. ун-т. – М. : Транспорт, 2010. – 244 с.

*Книга имеет четырех и более авторов*

Физиология человека [Текст] : учеб. пособие для вузов / К. Б. Петров [и др.] ; под ред. М.М. Морозовой. – М. : Изд-во ОКП; Медиздат, 2011. – 400 с. : ил.

#### *Описание книги без авторов под заглавием*

Основы психологии [Текст] : учебник / под ред. И. Б. Ждановой, А.А. Зайцековского. – 2-е изд., испр. перераб. – М. : Изд-во ОГМУП, 2012. – 980 с.

#### *Материалы конференций*

Проблемы экологии [Текст] : матер. регион. науч.-практ. конф. (2006 ; Иваново) / Ивановский технико-экономический ун-т. – Иваново: Изд-во ТПП,  $2012 - 100$  c.

#### *Официальные материалы*

Гражданский процессуальный кодекс РСФСР [Текст] : принят третьей сес. Верхов. Совета РСФСР шестого созыва 11 июня 1964 г. : офиц. текст : по состоянию на 15 нояб. 2001 г. / М-во юстиции Рос. Федерации. – М. : Маркетинг, 2011. – 159 с.

Российская Федерация. Законы. Основы законодательства Российской Федерации об охране здоровья граждан : закон Российской Федерации от 22 июля 1993 г. № 5487-1 (ред. от 18.10.2007) // Ведомости СНД и ВС РФ. – 1993. – № 33. – Ст. 1318 ; Собрание законодательства Российской Федерации. – 2011.  $-$  N<sub>2</sub> 43. – Ст. 5084.

Российская Федерация. Президент (2008-2012 ; Д. А. Медведев). О мерах по противодействию коррупции : указ Президента Российской Федерации от 19 мая 2008 г. № 815 // Собрание законодательства Российской Федерации. – 2010.  $-$  No 21. – C<sub>T</sub>. 2429.

### *Стандарты*

ГОСТ 12.1.007-76. Вредные вещества. Классификация и общие требования безопасности. – Введен 1977-01-01 [Текст]. – М.: Госстандарт России : Издво стандартов, 2013. – 5 с.

### Диссертации

Оголихин, А.С. Разработка системы управления безопасностью на промышленном предприятии с учетом концепции приемлемого риска [Текст] : дис. … канд. техн. наук 05.26.01: защищена 12.01.04 / Александр Сергеевич Оголихин ; Южно-Уральск. гос. ун-т. – Челябинск, 2013. – 140 с.

### *Авторефераты диссертаций*

Иванов, А. П. Диагностика системы управления безопасностью на промышленном предприятии [Текст] : автореф. дис. ... канд. техн. наук  $(05.26.01) /$ Иванов Алексей Петрович ; Воронежский. гос. ун-т. – Воронеж, 2012. – 20 с.

### *Картографические издания*

Геодезия. Геодезическая карта полезных ископаемых [Карты] : геодезическая обстановка на 2 янв. 2004 г. / сост. и подгот. к изд. НПО "Геодезия" в 2004 г. ; гл. ред. А. А. Каргопольцева ; ред. О. Б. Петрова, А.К. Ломова ; рук. проекта А. С. Измеров. – 1 : 50 000 000. – М. : НПО "Геодезия", 2012. – 1 к. (3 л.)

#### *Электронные ресурсы (диск)*

Yandex [Электронный ресурс] : интерактив. учеб. – Электрон. дан. и прогр. – М. : МПром, 2011. – 1 электрон. опт. диск (CD-ROM) ; 12 см. – Систем требования: ПК 486 ; Windows 97 – Загл. с экрана.

*Ресурсы удаленного доступа (Интернет)*

Российский аналитический центр [Электронный ресурс] / Центр информ. технологий РАЦ; ред. Измеров С.А. ; Web-мастер Иванов А. П. – Электрон. дан. – М. : Рос. аналит. центр, 2012. – Режим доступа [http://rosanalitcentr.narod.ru,](http://rosanalitcentr.narod.ru/) свободный. – Загл. с экрана. – (дата обращения: 01.02.2013)

### *Статья из сборника*

Ибрагимов, С. В. Оценка работы в условиях Севера [Текст] / С. В. Ибрагимов, В. Р. Корзун, Л. И. Стасюк // Транспортные проблемы Сибирского региона: сб. науч. тр. ч.2 – Иркутск : ИрГУПС, 2013. – С. 67-68

#### *Раздел, глава*

Климов, А. П. Введение в экономику [Текст] / А. П. Климов // Институт МАГАТЭ : учеб. пособие / А. П. Климов, Дж. Крокет, М. Скилл. – Н.Новгород, 2012. – Разд. I. – С. 7-38.

#### *Статья из периодического издания*

Басин, Е. Я. Портрет и проблема индивидуальности человека / Е. Я. Басин // Человек. – 2012. – № 2. – С. 94-109.

Филиппов, Н. И. Демографическая динамика региона / Н. И. Филиппов, С. Ю. Просвирнов // Проблемы региональной экономики. – 2013. – № 1. – С. 131-135.

Волков, Ю. И. Методы очистки отработавших газов дизелей / Ю. И. Волков, Н. А. Суменков, А. А. Катюхин // Вестник военного автомобилиста. – 2012. – Вып. 1. – С. 34-35.

Безотходная переработка подсолнечного шрота / А. Г. Кощаев [и др.] // Хранение и переработка сельхозсырья. – 2012. – № 3. – С. 66-68.

Логинов, Б. В. Метод ложных возмущений в обобщенных задачах на собственные значения / Б. В. Логинов, О. В. Макеева // Доклады Академии наук / Рос. акад. наук. – 2010. – Т. 419, № 2. – С. 160-163.

Селиванова, И. В. Фразеологизмы с личными именами в современном немецком языке / И. В. Селиванова // Вестник Московского университета. Серия 19: Лингвистика и межкультурная коммуникация. – 2011. – № 2. – С. 132- 136.

#### *Оформление внутритекстовых ссылок*

Внутритекстовые ссылки – это ссылки на источники информации, распо-

ложенные в тексте письменной работы. Они связывают текст работы со списком использованной литературы.

Ссылка помещается после предложения или целого абзаца и заключается в квадратные скобки, с указанием номера источника информации, который должен совпадать с номером источника в вашем списке использованной литературы.

Все цитаты и фактические данные должны быть подтверждены ссылкой на источник. В таком случае, в ссылке через запятую после номера источника указывается номер страницы, откуда взята информация.

### *Примеры оформления внутритекстовых библиографических ссылок*

1. Ссылка в тексте: [14]

*Библиографическое описание документа в списке использованной литературы:*

14. Экономика и политика России и государств ближнего зарубежья, аналит. обзор, апр. 2012 / Рос. акад. наук., Ин-т мировой экономики и междунар. отношений. М. : ИМЭМО, 2013. 39 с.

2. Ссылка в тексте: «Цитата» [15, 68]

Таким образом, выпускная квалификационная работа должна включать:

- 1. ТИТУЛЬНЫЙ ЛИСТ (Приложение 1).
- 2. ЗАДАНИЕ НА ДИПЛОМНУЮ РАБОТУ (Приложение 2).
- 3. СОДЕРЖАНИЕ (Приложение 6).
- 4. ВВЕДЕНИЕ
- 5. ОСНОВНАЯ ЧАСТЬ (ГЛАВА 1, 2, 3).
- 6. ЗАКЛЮЧЕНИЕ
- 7. СПИСОК ИСТОЧНИКОВ
- 8. ПРИЛОЖЕНИЯ

Структурные разделы работы с 1 по 8 включительно должны быть сшиты в указанной последовательности.

## **6. РЕКОМЕНДАЦИИ К ПОДГОТОВКЕ И ОФОРМЛЕНИЮ ПРЕЗЕНТАЦИЙ**

<span id="page-21-0"></span>Важным этапом подготовки к защите выпускной квалификационной работе является подготовка презентации. Презентация – системный итог научноисследовательской работы студента, в нее вынесены все основные результаты научно-исследовательской деятельности.

Выполнение презентаций для защиты выпускной квалификационной работы позволяет логически выстроить материал, систематизировать его, представить к защите, приобрести опыт выступления перед аудиторией, формирует коммуникативные компетенции студентов.

Для оптимального отбора содержания материала работы в презентации необходимо выделить ключевые понятия, теории, проблемы, которые раскрываются в презентации в виде схем, диаграмм, таблиц, с указанием авторов. На каждом слайде определяется заголовок по содержанию материала.

Оптимальное количество слайдов, предлагаемое к защите работы – 15.

Объем материала, представленного в одном слайде должен отражать в основном заголовок слайда.

Для оформления слайдов презентации рекомендуется использовать простые шаблоны без анимации, соблюдать единый стиль оформления всех слайдов. Не рекомендуется на одном слайде использовать более 3 цветов: один для фона, один для заголовков, один для текста. Смена слайдов устанавливается по щелчку без времени.

Шрифт, выбираемый для презентации должен обеспечивать читаемость на экране и быть в пределах размеров – 18–72 пт, что обеспечивает презентабельность представленной информации. Шрифт на слайдах презентации должен соответствовать выбранному шаблону оформления. Не следует использовать разные шрифты в одной презентации. При копировании текста из программы Word на слайд он должен быть вставлен в текстовые рамки на слайде.

Алгоритм выстраивания презентации соответствует логической структуре работы и отражает последовательность ее этапов. Независимо от алгоритма выстраивания презентации, следующие слайды являются обязательными.

В содержание первого слайда выносится полное наименование образовательного учреждения, согласно уставу, тема выпускной квалификационной работы (курсовой работы), фамилия, имя, отчество студента, фамилия, имя, отчество руководителя.

### Образец:

## Образовательное учреждение профсоюзов высшего образования «АКАДЕМИЯ ТРУДА И СОЦИАЛЬНЫХ ОТНОШЕНИЙ»

## БАШКИРСКИЙ ИНСТИТУТ СОЦИАЛЬНЫХ ТЕХНОЛОГИЙ (филиал)

\_\_\_\_\_\_\_\_\_\_\_\_\_\_\_\_\_\_\_\_\_\_\_\_\_\_\_\_\_\_\_\_\_\_\_\_\_\_\_\_\_\_\_\_\_\_\_\_\_\_\_\_\_\_\_\_\_\_\_\_\_\_\_\_\_\_\_\_

Выпускная квалификационная работа по теме :

студентки:

по специальности:

руководитель:

Слайды с заголовком – Понятийный аппарат исследования

– Слайд – Объект исследования и предмет исследования

– Слайд – Цель исследования и задачи исследования

Слайды с теоретическими положениями, выносимыми на защиту.

– Слайды, иллюстрирующие этапы и результаты и качественные опытно части работы.

– Последний слайд – Спасибо за внимание.

В презентации материал целесообразнее представлять в виде таблиц, моделей, программ.

В практической части работы рекомендуется использовать фотографии, графики, диаграммы, таблицы, рекомендации, характеристики.

На слайде с результатами исследования рекомендуется представлять обобщенные результаты организационного этапа по проблеме исследования.

На слайде по результатам оценочного этапа практической части работы следует представить динамику результатов исследования по обозначенной проблеме.

### **7. ПОРЯДОК ЗАЩИТЫ ДИПЛОМНЫХ РАБОТ**

<span id="page-23-0"></span>Законченная и оформленная выпускная квалификационная работа подписывается студентом, руководителем, и вместе с письменными отзывами руководителя и рецензента представляется директору колледжа. Заведующий кафедрой совместно с директором колледжа принимают решение о допуске студента к защите ВКР, о чем производится соответствующая запись на титульной стороне ВКР и передает ее в ГЭК.

Допуск студентов к защите выпускных квалификационных (дипломных) работ объявляется приказом ректора и отражается в зачетных книжках студентов и на дипломной работе.

Для комплексной оценки уровня подготовки выпускника и соответствия его требованиям Государственного образовательного стандарта по специальности, а также для решения вопроса о присвоении выпускнику квалификации в колледже создается Государственная экзаменационная комиссия. Состав комиссии утверждается приказом ректора на один учебный год. Не позднее, чем за 2 недели до начала работы экзаменационной комиссии объявляется расписание ее работы.

В Государственную экзаменационную комиссию представляются выполненные выпускные квалификационные (дипломные) работы с отзывами и рецензиями не позднее, чем за пять дней до защиты и сводная ведомость успеваемости студентов группы.

По предложению научного руководителя и по согласованию заведующим кафедрой и директором колледжа может быть организована предзащита выпускной квалификационной работы.

Если директор колледжа не считает возможным допустить студента к защите выпускной квалификационной работы, вопрос рассматривается с участием студента, руководителя и заведующего кафедрой. Студент может быть не допущен к защите выпускной квалификационной работы по причинам:

1. наличие академической задолженности по текущим курсовым аттестациям в соответствии с учебным планом;

2. нарушение сроков закрепления и утверждения темы выпускной квалификационной работы;

3. нарушение сроков изменения темы выпускной квалификационной работы;

4. несоблюдение календарного графика подготовки выпускной квалификационной работы;

5. отрицательный отзыв научного руководителя на выпускную квалификационную работу.

24

Выпускная квалификационная работа должна быть полностью закончена, оформлена и представлена секретарю ГЭК за 3 дня до защиты.

**Защита выпускной квалификационной работы** проводится на открытом заседании аттестационной комиссии с участием не менее двух третей ее состава.

Положением «Об организации и проведении государственной итоговой аттестации выпускников ОУП ВО БИСТ (филиал) АТиСО утверждён следующий порядок защиты выпускных квалификационных работ:

1. представление студента членам комиссии секретарем ГЭК;

2. сообщение студента с использованием наглядных материалов и компьютерной техники об основных результатах выпускной квалификационной работы (не более 10 минут);

3. вопросы членов ГЭК и присутствующих после доклада студента;

4. ответы студента на заданные вопросы;

5. оглашение отзыва научного руководителя на выпускную квалификационную работу.

6. ответы дипломника на замечания рецензента.

Продолжительность защиты одной выпускной квалификационной работы, как правило, не должна превышать 20 минут.

По окончании публичной защиты Государственная экзаменационная комиссия на закрытом заседании обсуждает результаты защиты, при этом может учитываться успеваемость студента за время обучения в колледже. Результаты защиты выпускной квалификационной работы определяются оценками «отлично», «хорошо», «удовлетворительно», неудовлетворительно». ГЭК принимает решение о присвоении студенту-выпускнику соответствующей степени (квалификации), после чего происходит оглашение результатов защиты. Студенту колледжа, сдавшему курсовые экзамены с оценкой «отлично» не менее чем по 75 процентам всех дисциплин учебного плана, а по остальным дисциплинам – с оценкой «хорошо», сдавшему государственный экзамен с оценкой «отлично» и защитившему выпускную квалификационную работу с оценкой «отлично» выдается диплом с отличием.

В тех случаях, когда защита выпускной квалификационной работы признается неудовлетворительной, ГЭК устанавливает, может ли студент представить к повторной защите ту же работу с доработкой, определяемой комиссией, или же обязан разработать новую тему, которая устанавливается соответствующим отделением.

Студент, не защитивший выпускную квалификационную работу, допускается к повторной защите работы не ранее, чем через один год и не более чем через пять лет после прохождения итоговой государственной аттестации впервые.

Повторные итоговые испытания не могут назначаться учебным заведением более двух раз.

Лицам, не проходившим итоговых аттестационных испытаний по уважительной причине (по медицинским показаниям или в других исключительных случаях, документально подтвержденных), должна быть предоставлена возможность пройти итоговые аттестационные испытания без отчисления из колледжа.

Дополнительные заседания государственных аттестационных комиссий организуются в сроки не позднее четырёх месяцев после подачи заявления лицом, не проходившим итоговых аттестационных испытаний по уважительной причине.

Защищенные выпускные квалификационные работы сдаются под расписку в архив.

Заседания аттестационной комиссии протоколируются. В протокол вносится итоговая оценка выпускной квалификационной (дипломной) работы, присуждение квалификации и особое мнение членов комиссии.

Студенту, получившему оценку «неудовлетворительно» при защите дипломной работы, выдается академическая справка установленного образца. Академическая справка обменивается на диплом после успешной защиты дипломной работы.

# **8. КРИТЕРИИ ОЦЕНКИ ВКР**

<span id="page-26-0"></span>ВКР оцениваются по пятибалльной шкале. С этой целью разработаны критерии оценок, представленные в таблице 1.

Таблица 1

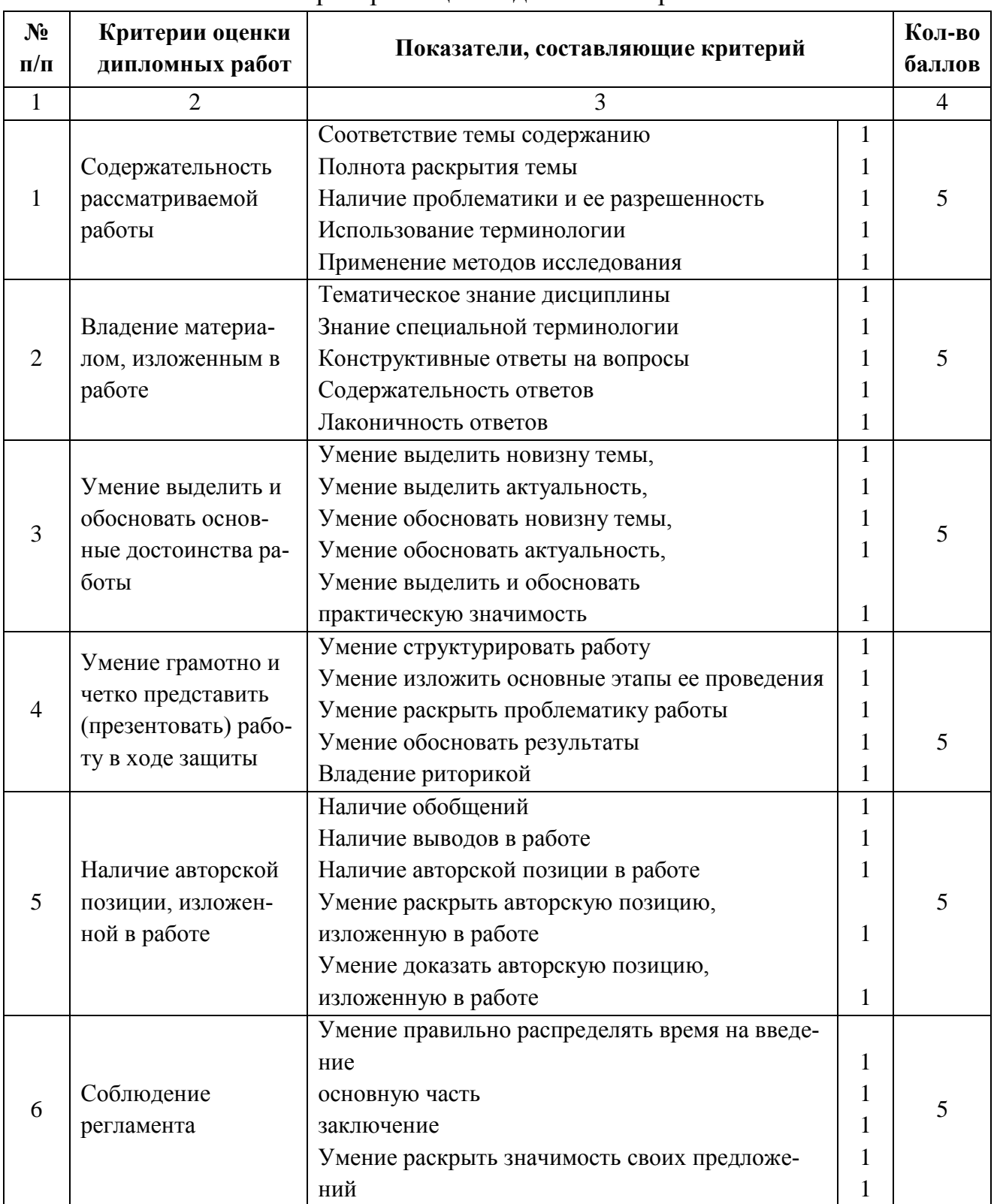

## Критерии оценки дипломных работ

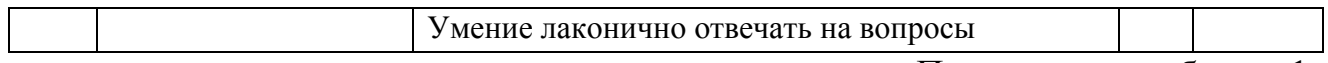

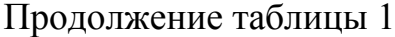

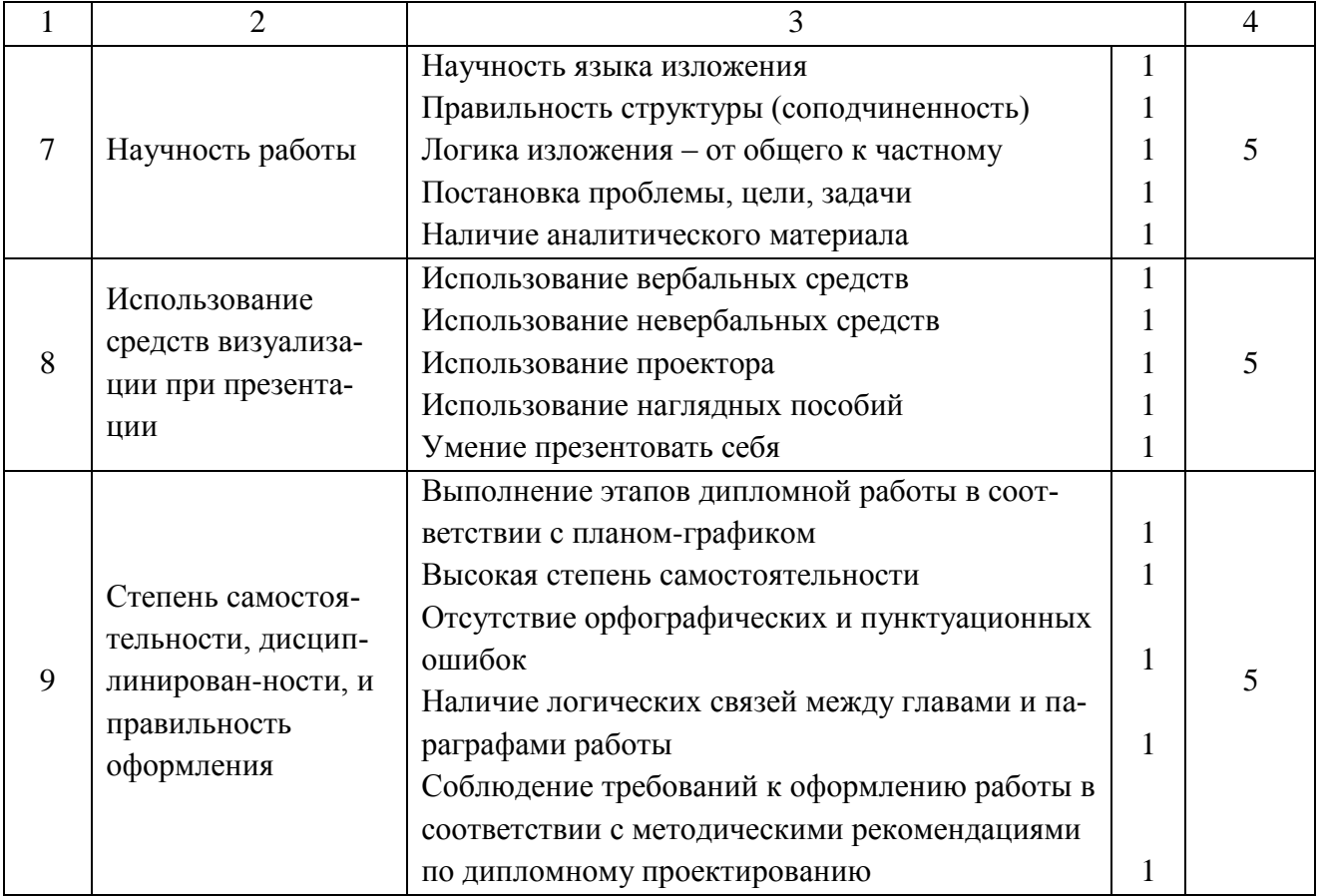

В соответствии с данными критериями подсчитывается средний балл, соответствующий оценке защиты студента. Итоговая оценка складывается из оценок отзыва, рецензии, защиты студента.

### **10. ХРАНЕНИЕ И ИСПОЛЬЗОВАНИЕ ВКР**

<span id="page-28-0"></span>Выполненные выпускные квалификационные (дипломные) работы хранятся в колледже не менее пяти лет. Списание работ по истечении срока хранения производятся специальной комиссией с оформлением акта. Лучшие работы, представляющие дидактическую и иную ценность, могут быть использованы в качестве учебных пособий в кабинетах колледжа. Изделия и продукты творческой деятельности студентов могут быть использованы в учебном процессе или реализованы через выставки-продажи.

#### **СПИСОК ИСТОЧНИКОВ**

#### **Основные:**

<span id="page-29-0"></span>1. ФГОС СПО по специальности 21.02.05 «Земельно-имущественные отношения» [Текст]. – Утвержден приказом Министерства образования и науки Российской Федерации от «12» мая 2014 г. № 486

2. Виноградова, Н.А. Пишем реферат, доклад, выпускную квалификационную работу [Текст] / учеб. пособие для студ. высш. и сред. проф. учеб. заведений / Н.А.Виноградова, Л.В.Борикова. – 8-е изд., стер. – М.: Издательский центр «Академия», 2010. – 96 с.

#### **Дополнительные:**

3. Сахарова, В.И. Культура оформления научно-исследовательских работ [Текст]: учебно-методическое пособие / В.И.Сахарова, Л.А.Богданова; под науч. ред. Т.С. Паниной - Кемерово: изд-во ГОУ «КРИРПО», 2005. - 72 с.

4. Туманов, Д.В. Научно-исследовательская работа студентов [Текст]: Учебно-методическое пособие / Д.В.Туманов, С.К.Шайхитдинова, Р.П.Баканов и др.; Под ред. Д.В.Туманова. – Казань: Изд-во Казанского ун-та, 2007. – 140 с.